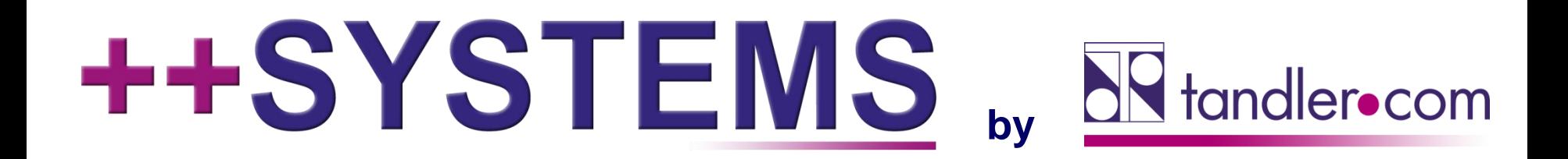

## KASAnova 2.0 - Das Sanierungsmodul neu aufgelegt

**Webinar 14.11.2018, 10:00 Uhr**

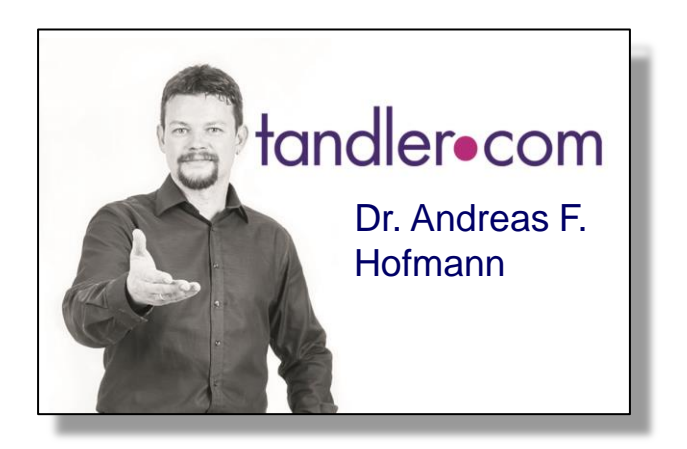

## IT services for water innovation

tandler.com GmbH | Am Griesberg 25-27 | D-84172 Buch am Erlbach | Tel. +49 8709 940-47 | andreas.hofmann@tandler.com

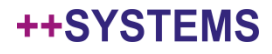

## Zustandserfassung,Bewertung,Sanierungsplanung

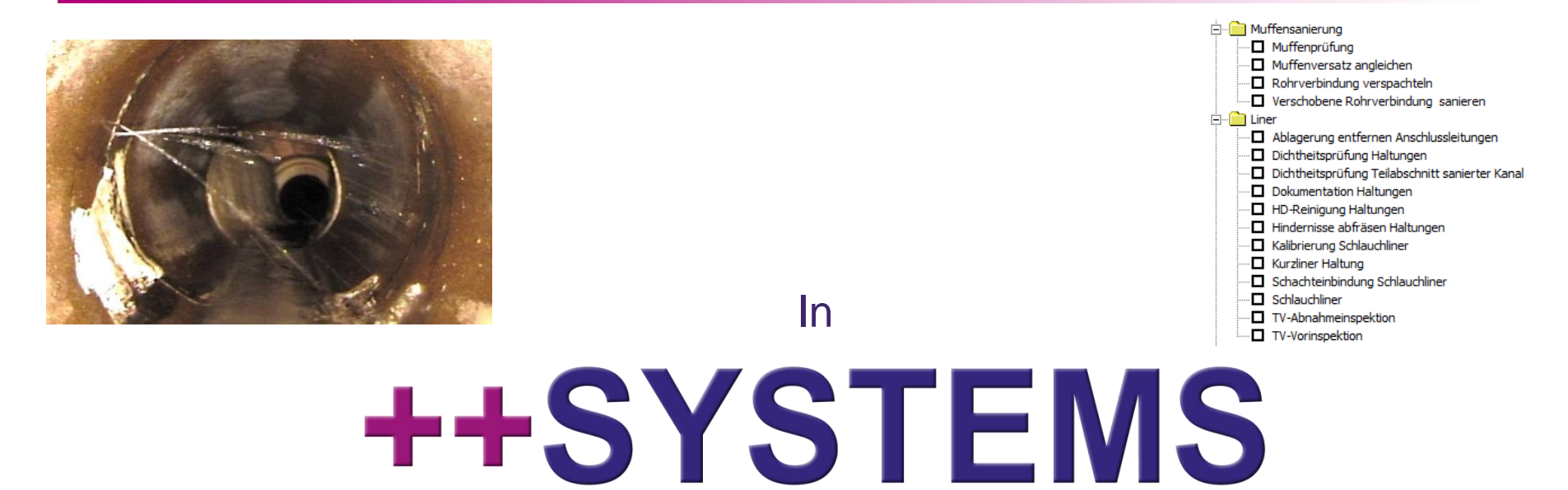

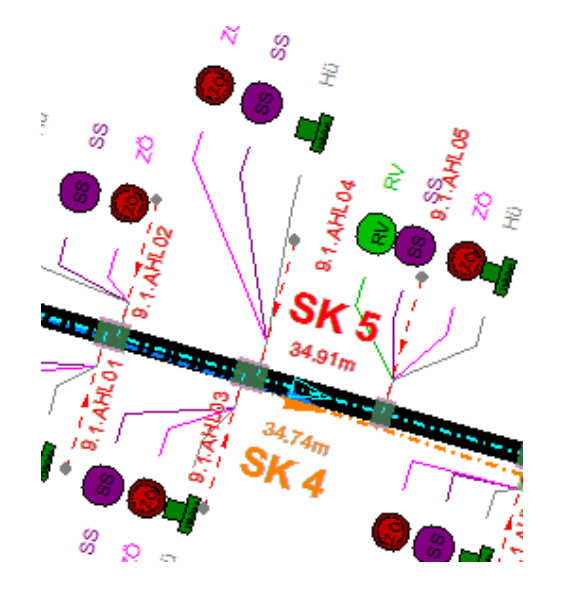

behandelt durch das Modul

**KASAnova** 

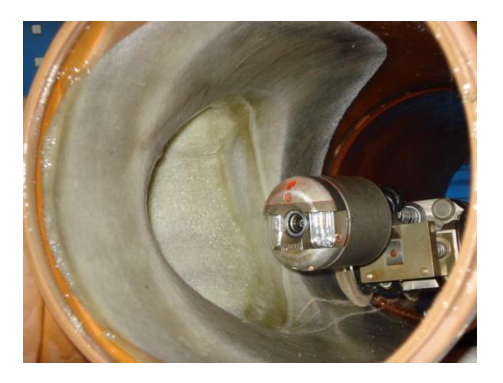

tandler•com

## Zustandserfassung und Bewertung

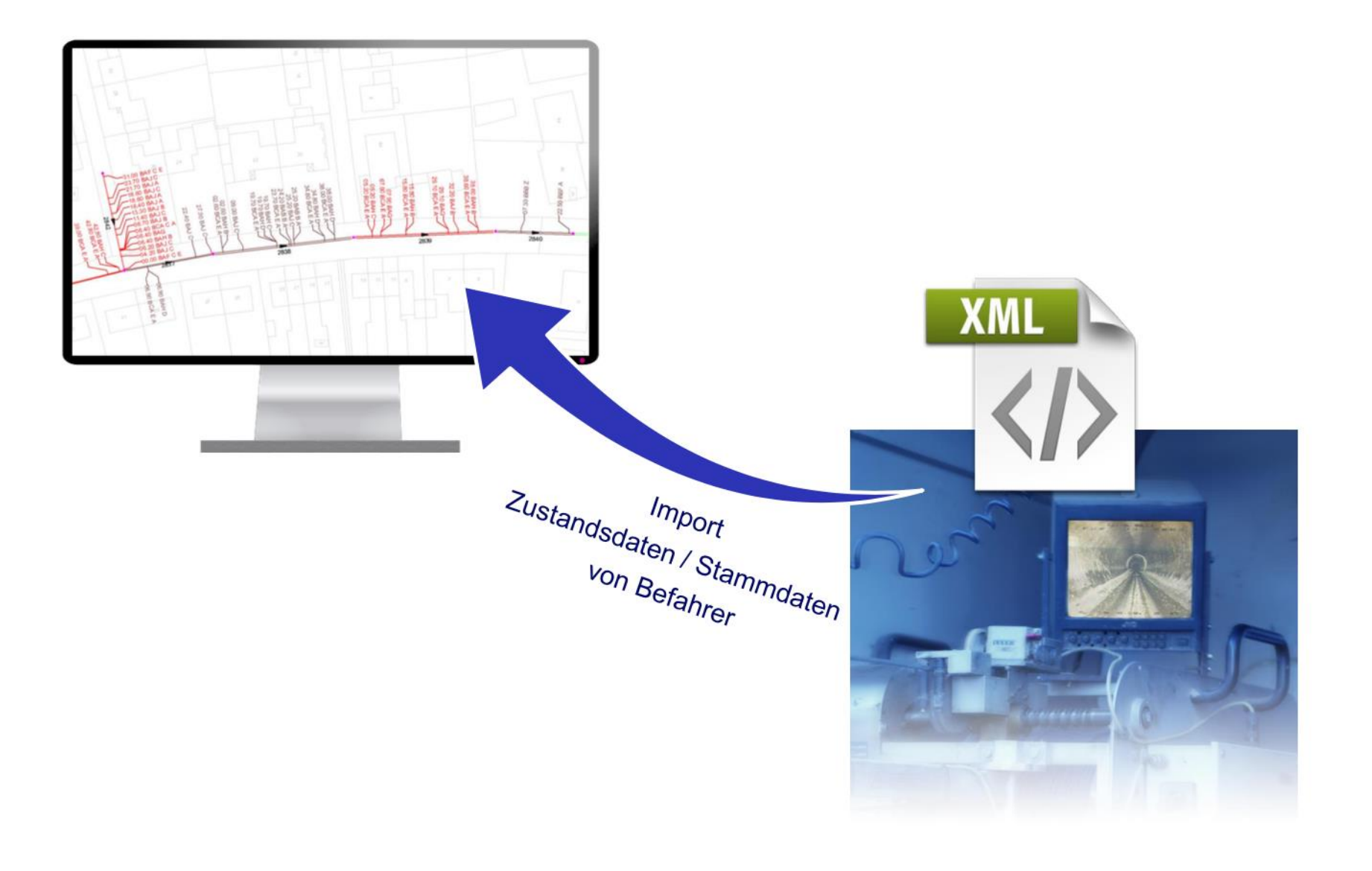

++SYSTEMS

## Zustandserfassung und Bewertung

#### .<br>Inschnitt Haltung -/- (Anfangsschacht-Endschacht) Mischwasser, Strasse

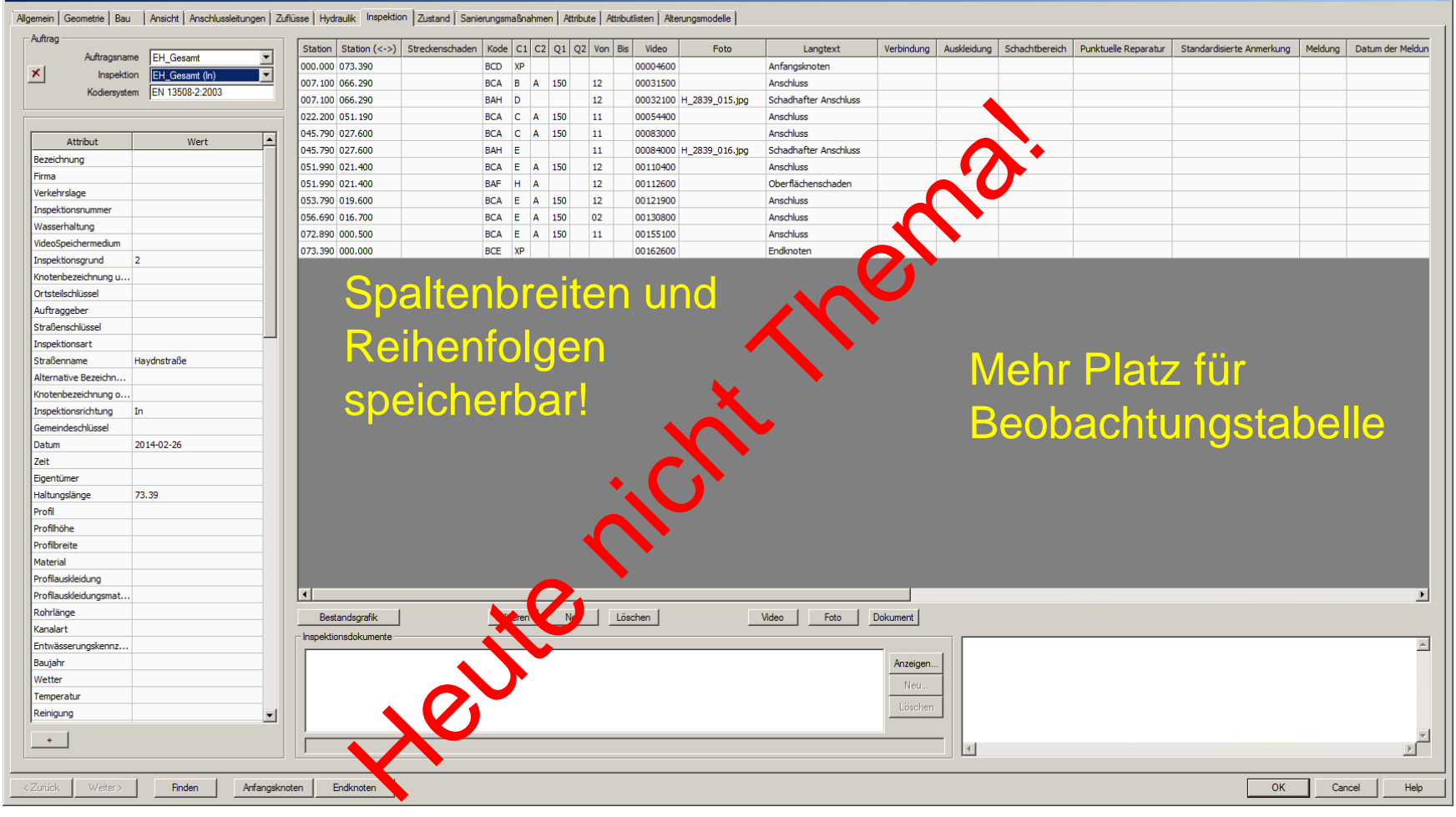

#### tandler•com

## Sanierungsplanung

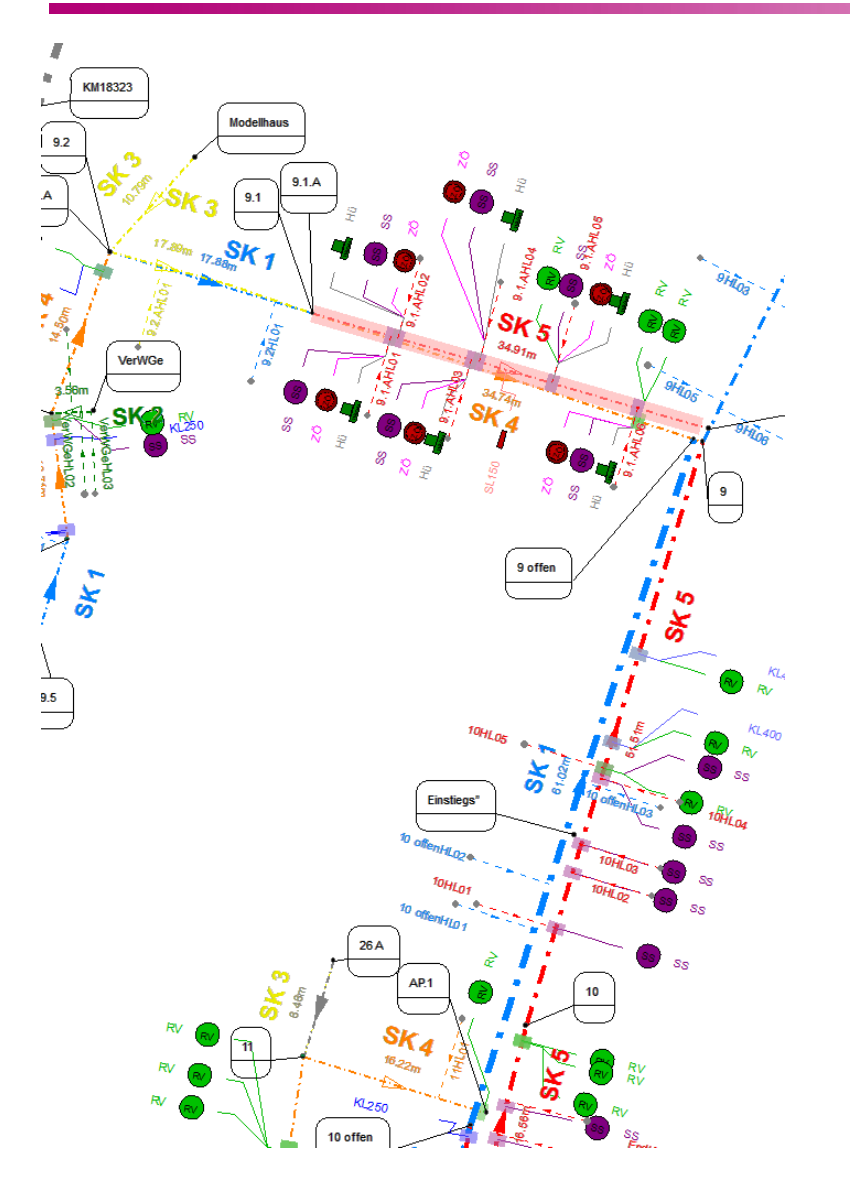

- Bereits seit einigen Jahren Bestandteil des Zustandserfassungs-Bewertungs- und Sanierungsmodules **KASA**nova.
- Bei vielen Kunden bewährt im **Einsatz**
- Das **N** tandler com Team hat in diesem Jahre intensiv an diversen Neuerungen zur Sanierungsplanung gearbeitet

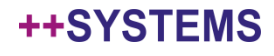

## Neuerungen: **Sanierungsdialog**

#### Abschnitt 9.1.A 0.0.34/3 (9.1.A-AP.2) Mischwasser, Strasse "

Secti

F

 $<$  Zurück

Weiter >

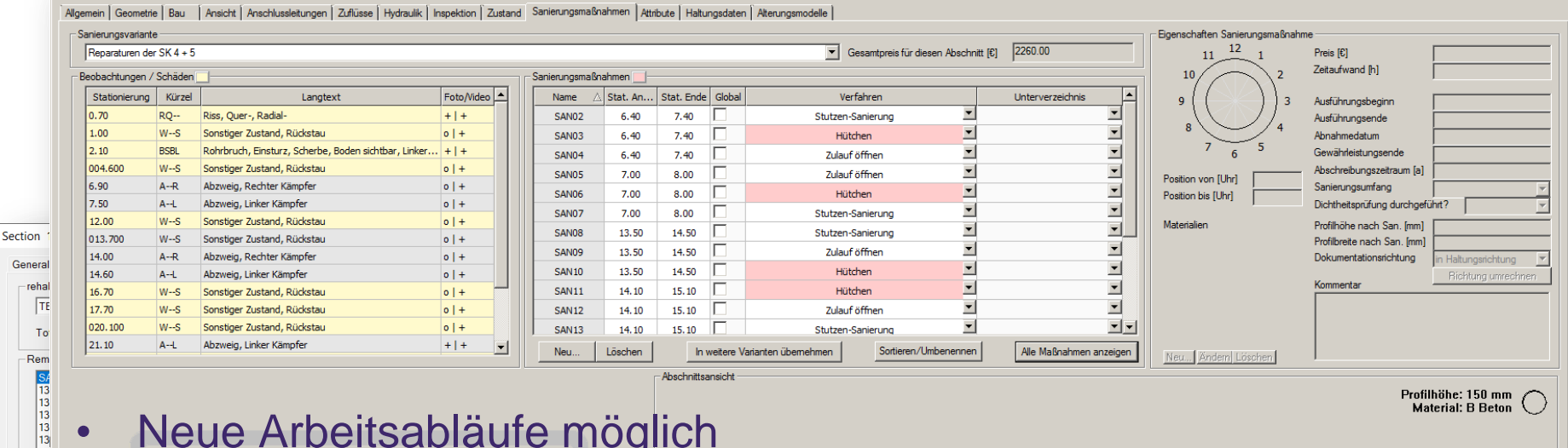

- Neue Arbeitsabläufe mögli
- Bezug zu Schäden klar ersichtlich
- Visuell unterstützte Vollständigkeitsprüfungen
- Schadensbilder im Dialog

Endknoten

Anfangsknoten

• **Und vieles mehr!**

Finden

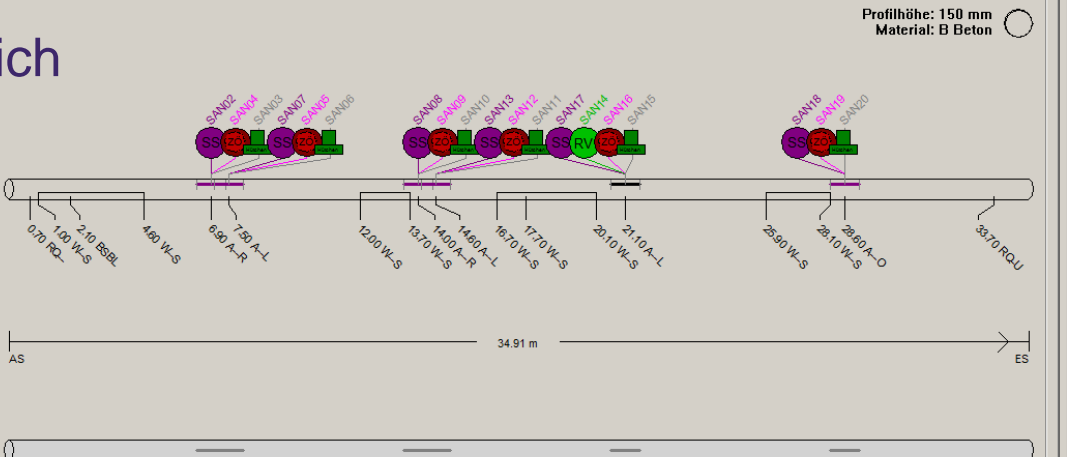

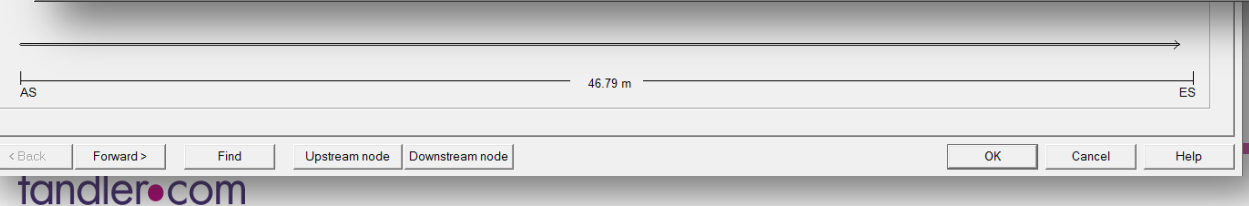

 $0.0$ 

#### ++SYSTEMS

OK

 $34.91 m$ 

Help

Cancel

 $\vert x \vert$ 

## Neuerungen: **Verfahren in Unterverzeichnissen**

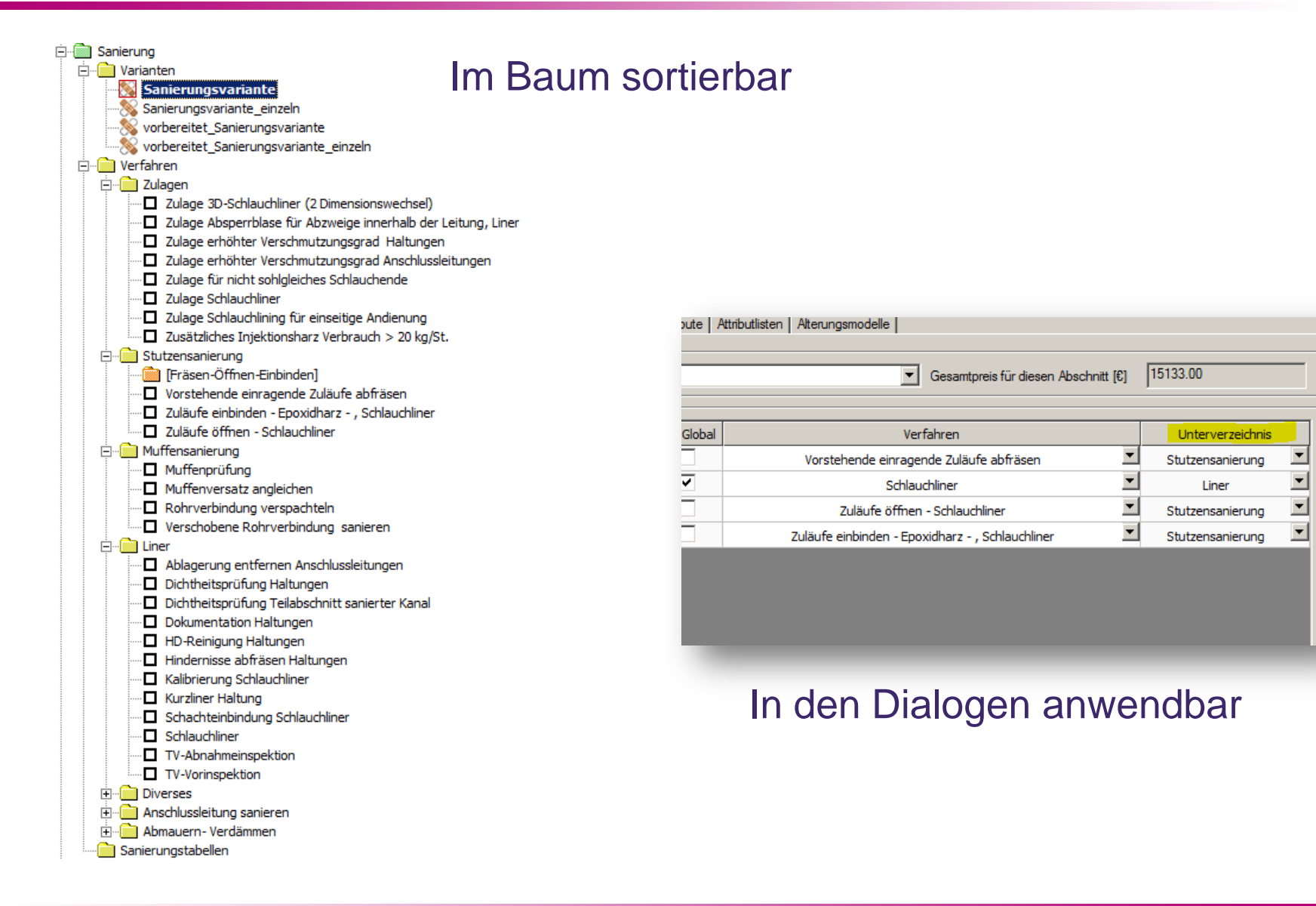

#### tandler•com

## Neuerungen: **Kombiverfahren**

- Beliebige Verfahren können zu einer **Kombination** zusammengefaßt werden
- Kombinationen können im Weiteren wie ein einziges Verfahren verwendet werden

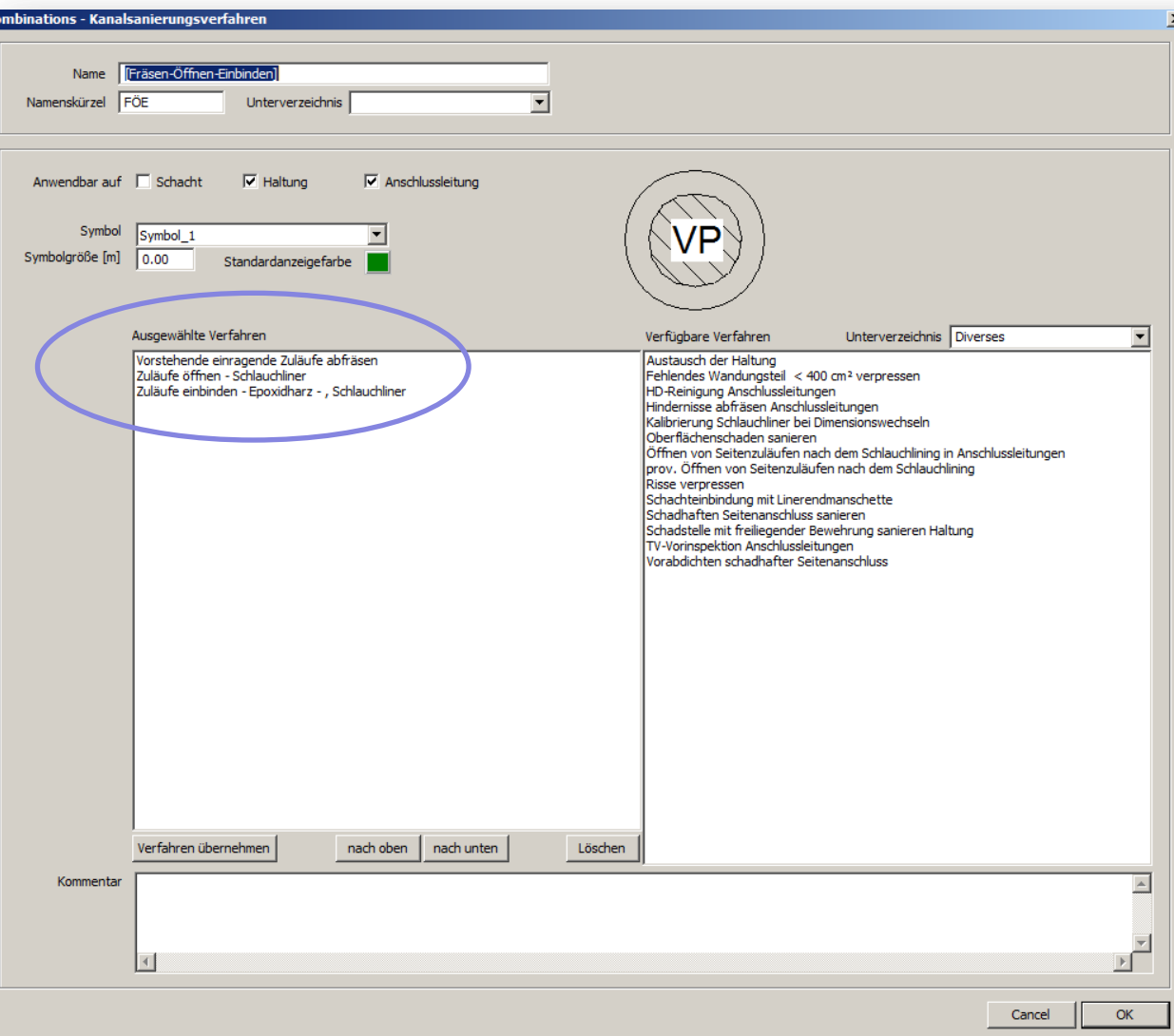

#### ++SYSTEMS

## Neuerungen: **Preisstaffeln für Verfahren**

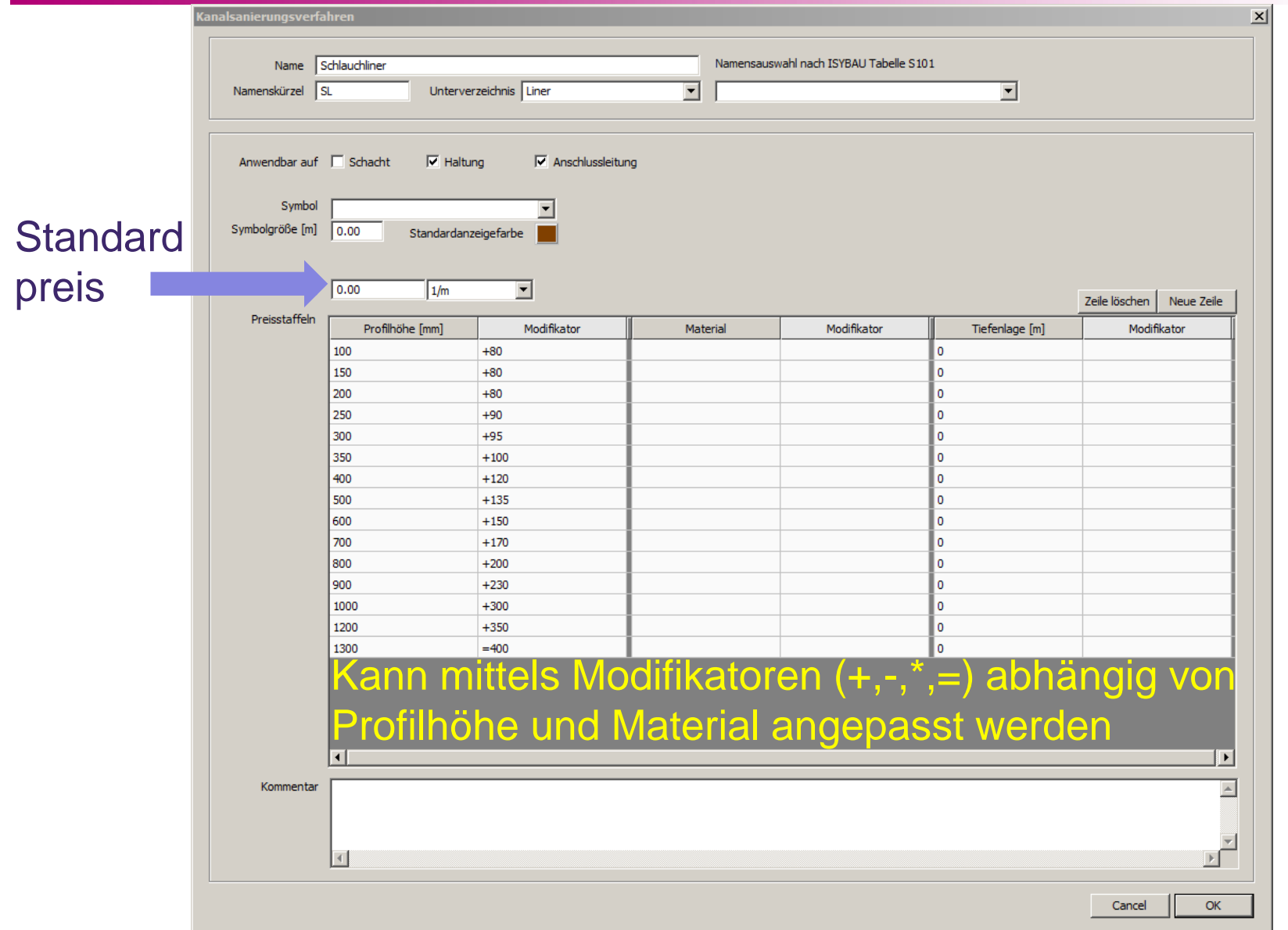

tandler•com

## Neuerungen: **Haltungsbestandsgrafik**

 $HNT: 3$ 

Name: 9.1.A

 $9.1.A$ 

 $AP.2$ 

 $34.91 m$ 

 $34.91 m$ 

Mischwasser

ohne Verordnung

Im Wechselhereich

ATVM143

mittelmässig durchlässig

Profilart

Material:

Profilhöhe

Profilbreite:

Datum d.Unt.

Einstauhäuf.:

Überdeckung:

Raujahr

 $\bf{00}$ 

 $180 \, mm$ 

150 mm

Beto

**Unbekannt** 

 $-0.15$ 

480

2014-05-31

**Innenschutz:** 

Befahrung:

Untersucher

**Verkehrslage** 

9.1.A.mpg

 $0.00 m$ 

 $\circ$ 

mittel

+Systems, Ver. 10.04.57

Video:

Tiefe:

SHW-EKVO-Sanierung Kanalzustandserfassung SHW-Import-Befahrung Kanal: 0.0.34

**Stammdaten Startschacht:** 

Endknoten

Rohrlänge:

Entw-Systen

Abschnittslänge

Randbedingunger

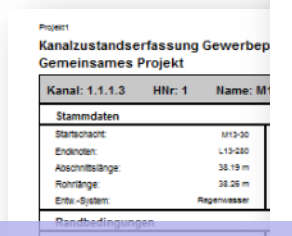

#### Bezug zwischen Schäden und Sanierungsmaßnahmen klar ersichtlich

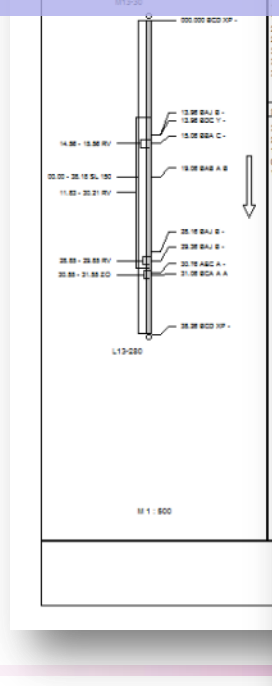

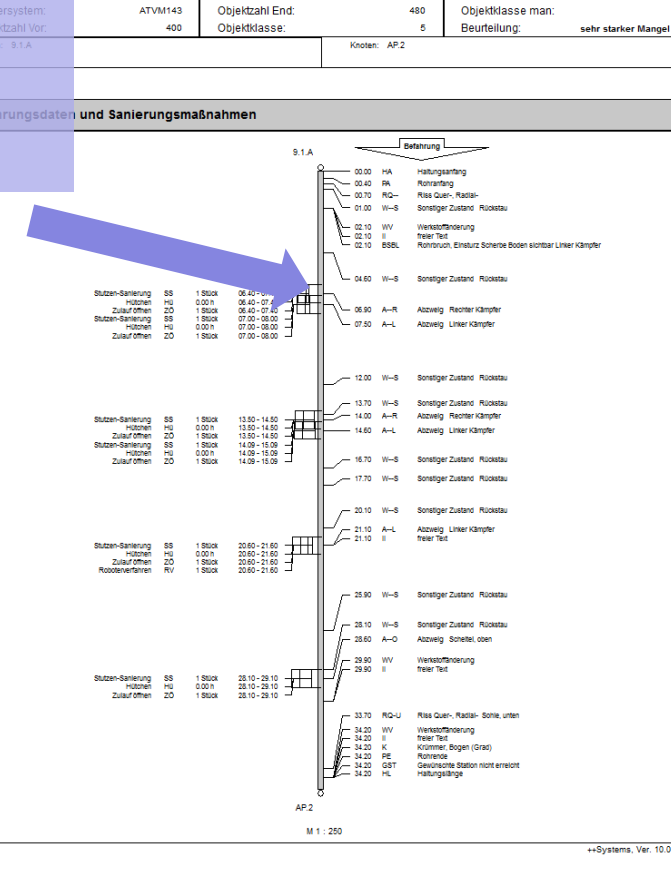

tandler•com

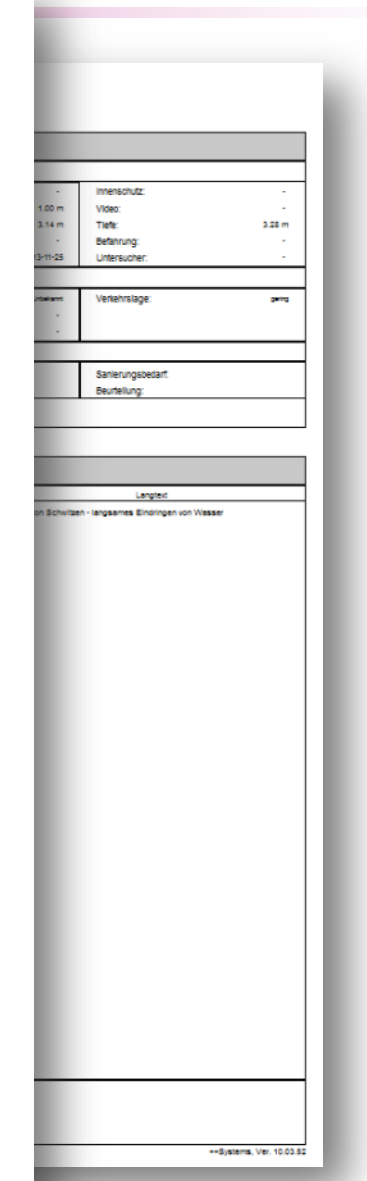

## Neuerungen: **Batchzuweisung / Sanierungstabellen**

#### Neuer Objekttyp im Projektbaum

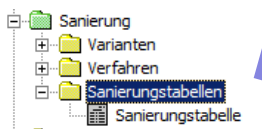

#### Verfeinerte Verfahrenszuweisung möglich

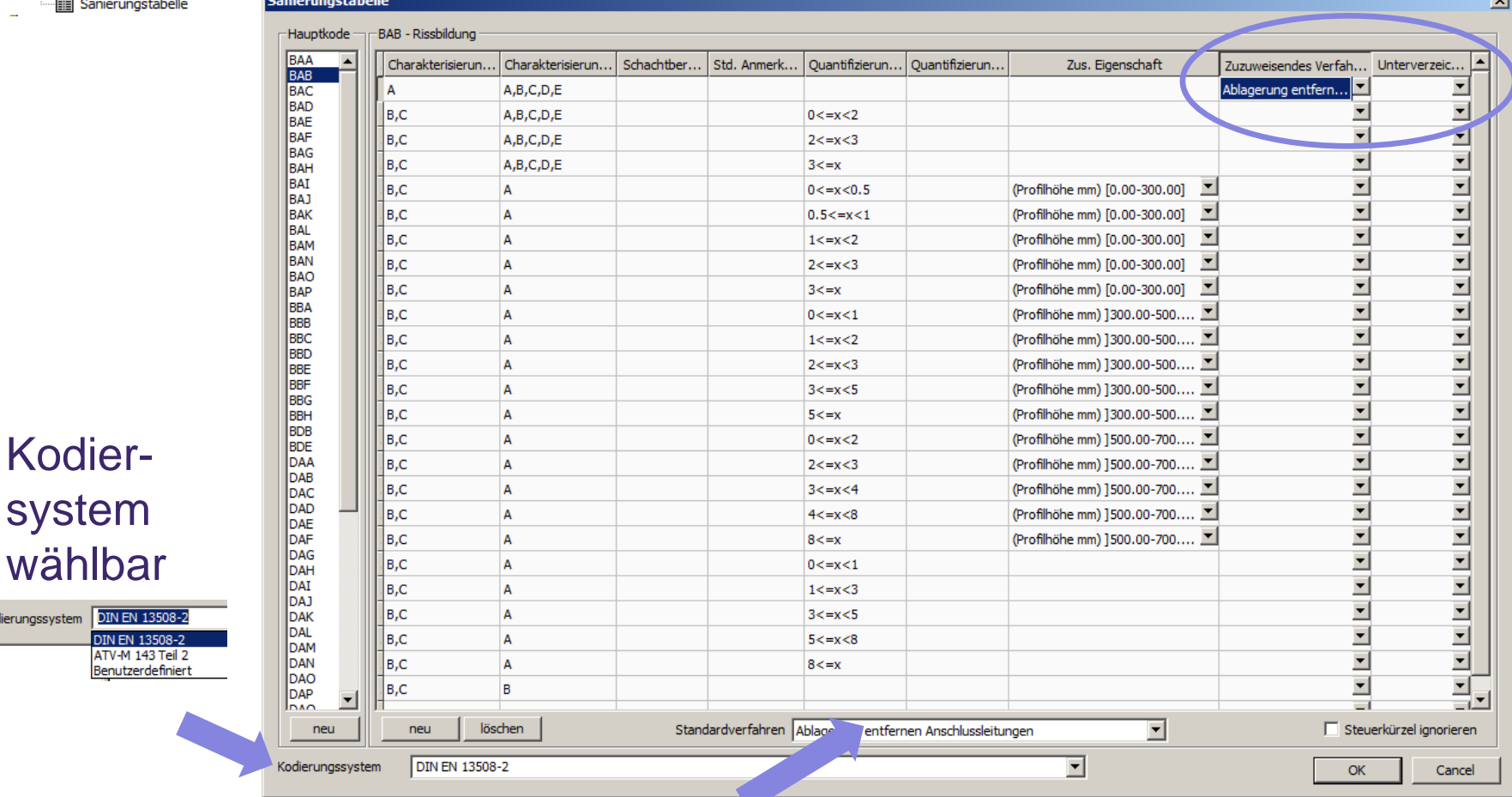

Standardverfahren für jeden Hauptcode zuweisbar

#### tandler•com

Kodierungssystem DIN EN

DIN EN ATV-M1 Benutzer

## Neuerungen: **Batchzuweisung / Sanierungstabellen**

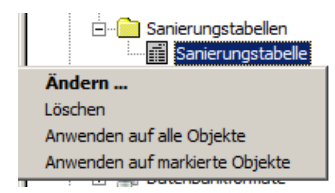

#### Anwenden auf alle oder markierte Objekte möglich

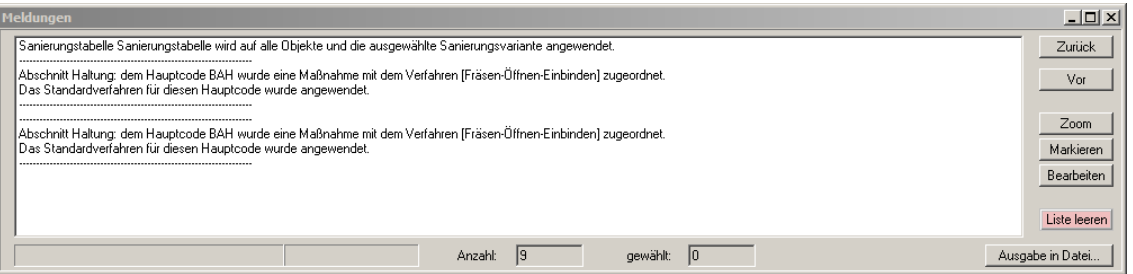

#### Protokollierung der Batchzuweisung im Meldungsfenster und im Grid!

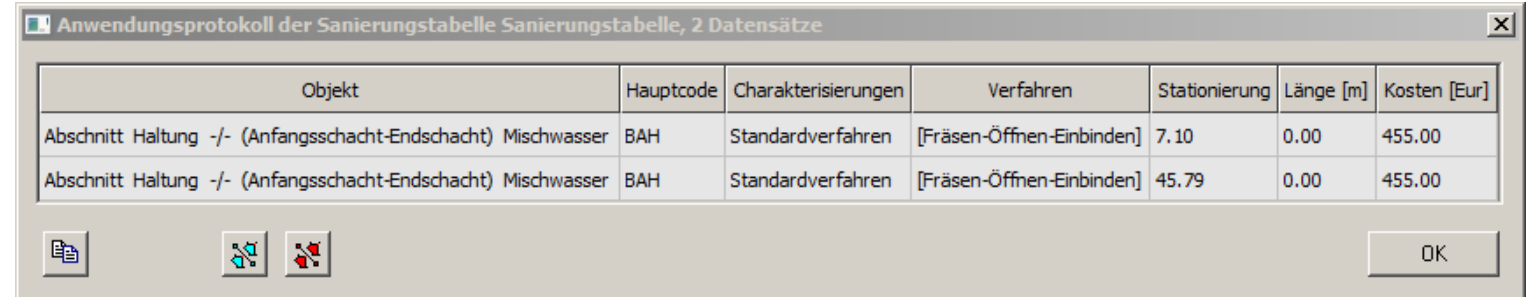

#### tandler•com

## Neuerungen: **Batchzuweisung / Sanierungstabellen**

#### Sortieren nach Objekttyp, Code, Verfahren etc. möglich

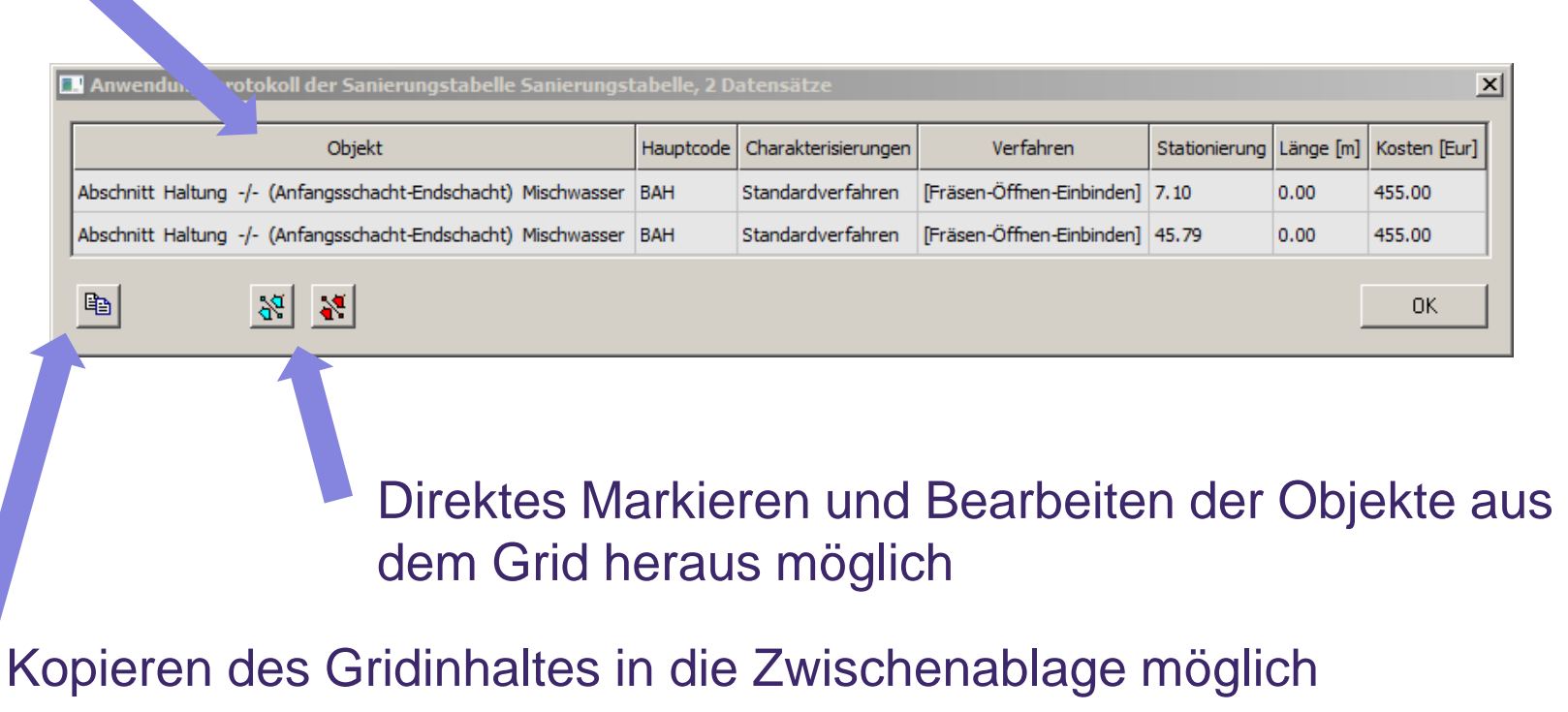

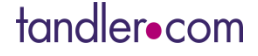

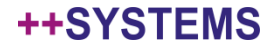

## Neuerungen: **Bereinigen von Maßnahmen**

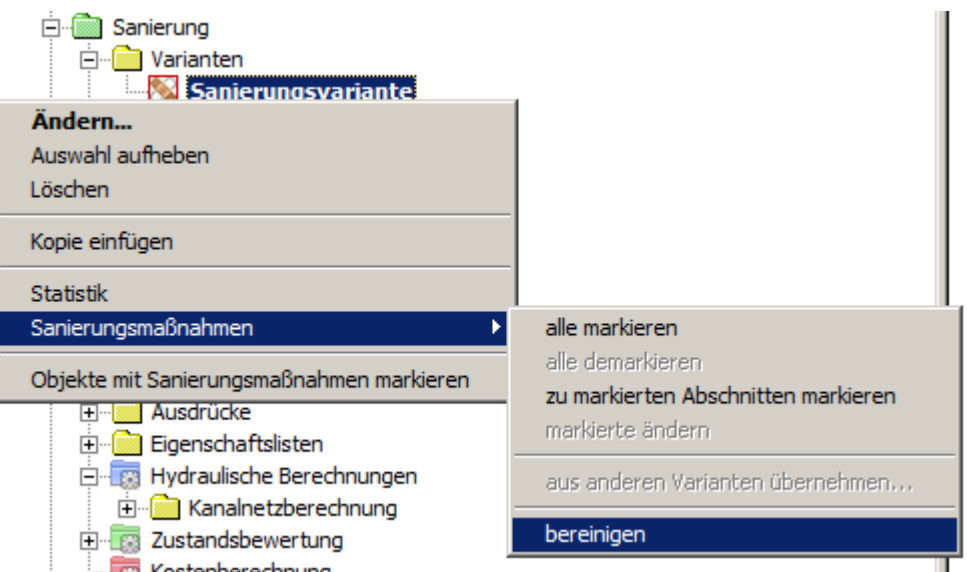

#### tandler•com

## Neuerungen: **Bereinigen von Maßnahmen**

### Zusammenführen von sich überdeckenden Einzelmaßnahmen

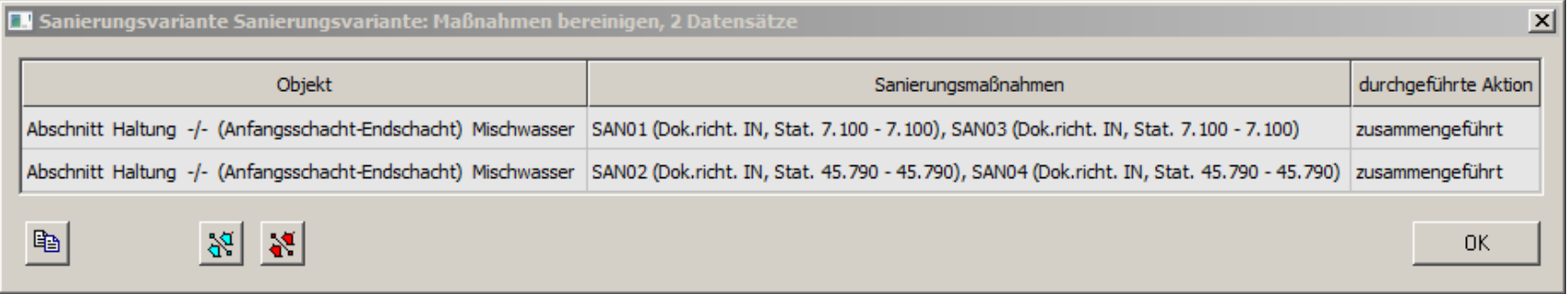

- Anlegen einer "globalen" (objektweiten) Maßnahme
	- Ist eine Haltung zu mehr als 80% von Sanierungsmaßnahmen mit einem Verfahren überdeckt, wird eine globale Maßnahme erzeugt
	- Der Grenzwert von 80% kann durch das freie Attribut "*Maximale*  Überdeckung mit Einzelmassnahmen pro Verfahren<sub>m</sub> eingestellt werden  $(80\% \Rightarrow$  Wert 0.8)

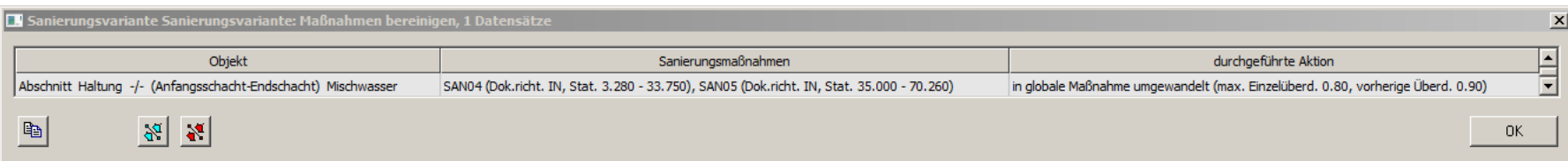

#### tandler•com

#### ++SYSTEI

## Neuerungen: **Kleinigkeiten**

## Preise in Haltungsbestandsgrafik zuschaltbar

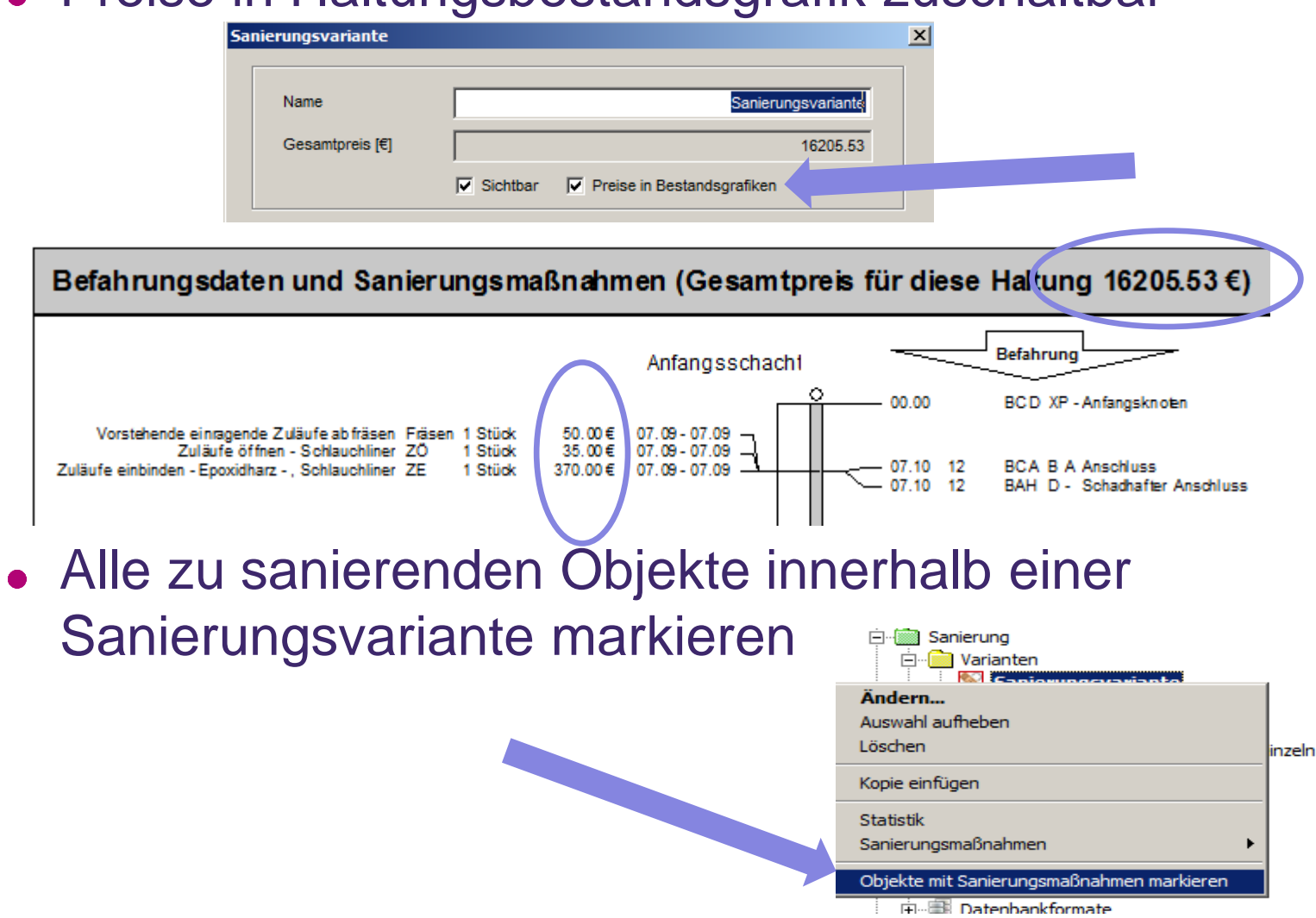

**++SYSTEMS** 

## Veranschaulichung und Details im Programm:

# ++SYSTEMS **KASA**nova

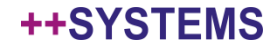

# Vielen Dank für Ihre Aufmerksamkeit!

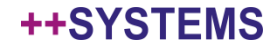